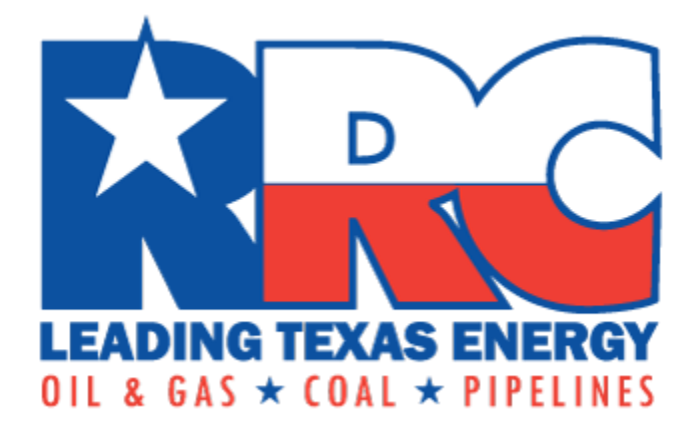

## **GAS TARIFF FILING GUIDE**

## **FOR**

## **NATURAL GAS UTILITIES**

# **RAILROAD COMMMISSION OF TEXAS OVERSIGHT AND SAFETY DIVISION GAS SERVICES DEPARTMENT LAST UPDATED SEPTEMBER 2022\***

The Railroad Commission of Texas developed this publication for the public concerning filing natural gas tariff information using electronic media. Updates to this guide will be noted on the Commission's Gas Services Department website.

\*Updated GSD1 and GSD2 to include additional lines.

# **Table of Contents**

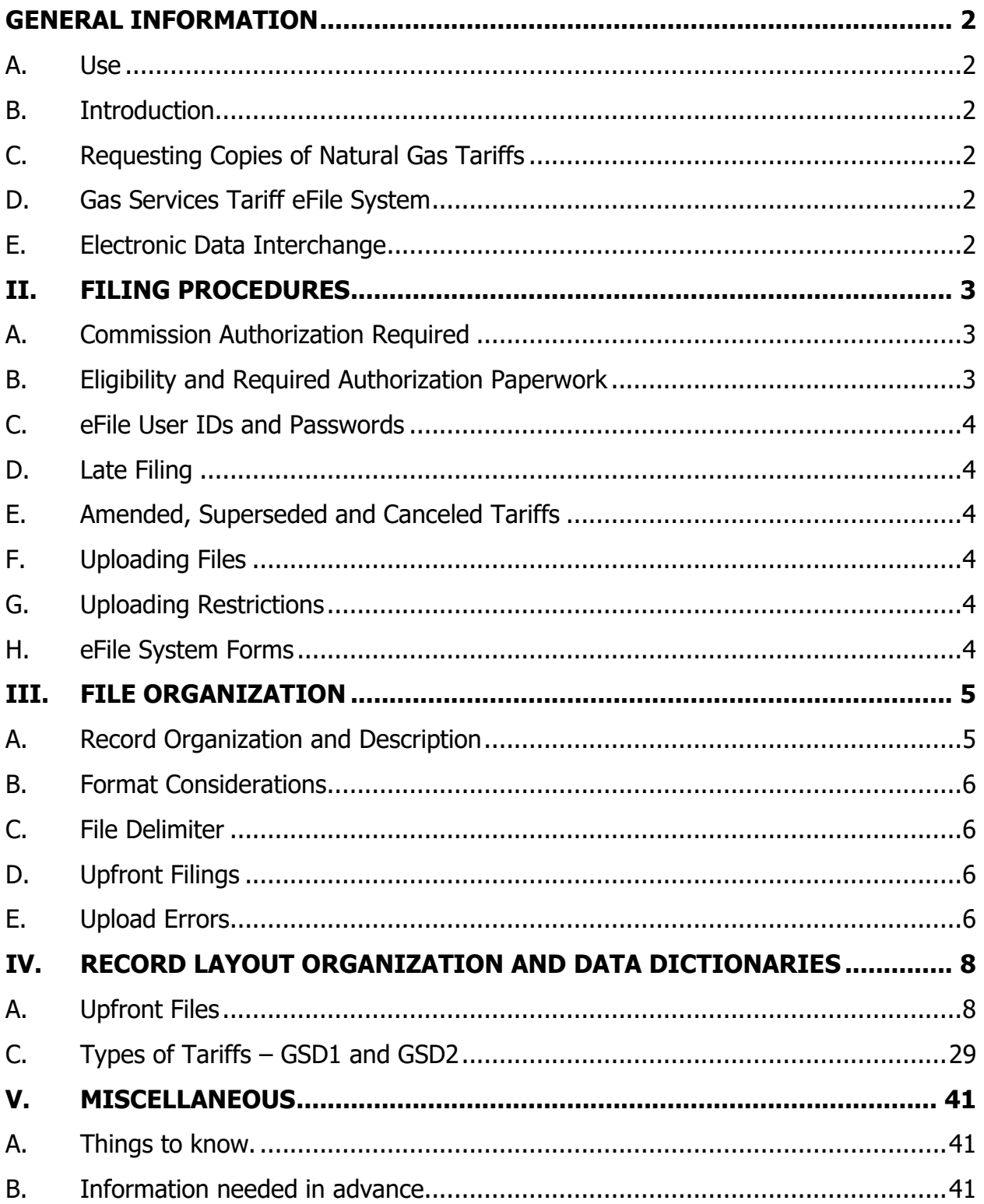

## <span id="page-2-1"></span><span id="page-2-0"></span>**GENERAL INFORMATION**

# **A. Use**

This tariff guide is developed for natural gas utilities who file tariff information electronically.

# <span id="page-2-2"></span>**B. Introduction**

Qualified natural gas utilities in Texas may submit certain Railroad Commission of Texas ("Commission" or "RRC") information using electronic files or forms as provided by [Texas Administrative Code § 7.315.](http://texreg.sos.state.tx.us/public/readtac$ext.TacPage?sl=R&app=9&p_dir=&p_rloc=&p_tloc=&p_ploc=&pg=1&p_tac=&ti=16&pt=1&ch=7&rl=315) This rule requires that natural gas utilities file all rates which are within the original or appellate jurisdiction of the Commission and which are currently in force for any gas utility service, product, or commodity. This guide is designed to assist gas utilities in the timely and correct filing of tariff information via electronic methods provided by the Commission. For more information about these procedures, please contact the Gas Services Department at (512) 463-7167.

# <span id="page-2-3"></span>**C. Requesting Copies of Natural Gas Tariffs**

The Commission publishes active natural gas tariffs on the Commission website once per week. To request copies of inactive tariffs, please review the procedures for requesting information at [https://www.rrc.texas.gov/general-counsel/open](https://www.rrc.texas.gov/general-counsel/open-records/)[records/.](https://www.rrc.texas.gov/general-counsel/open-records/)

# <span id="page-2-4"></span>**D. Gas Services Tariff eFile System**

The Gas Services ("GS") Tariff eFile System, which was implemented in March 2020 and found via the RRC Online System, allows the processing of data files uploaded by gas utilities to the existing Oracle Tariff System. Please note, the new GS Tariff eFile System is a change to the upload filing process not the tariff file formation.

# <span id="page-2-5"></span>**E. Electronic Data Interchange**

Electronic Data Interchange, ("EDI"), is a filing method where a data file, in a standard format, is submitted electronically to the Railroad Commission of Texas ("Commission" or "RRC") by the gas utility. Because EDI documents must be processed by computers, a standard format must be used so that the computer can read and understand the documents. A standard format defines and describes the required format of each piece of information in the data file. The format, by which a gas utility shall file tariffs, is prescribed by the Commission in accordance with Texas Administrative Code § 7.315, relating to Filing of Tariffs.

# <span id="page-3-1"></span><span id="page-3-0"></span>**II. FILING PROCEDURES**

## **A. Commission Authorization Required**

Authorization to file tariffs electronically must be obtained before Gas Services will accept tariffs. A gas utility approved for electronic filing is also required to comply with any Commission adopted changes to this guide that may be made in the future.

## <span id="page-3-2"></span>**B. Eligibility and Required Authorization Paperwork**

To begin the tariff filing process the following information is required:

- 1. Read the requirements for participating in online filing found at [https://www.rrc.texas.gov/forms/online-filing-at-rrc/becoming-a-security](https://www.rrc.texas.gov/forms/online-filing-at-rrc/becoming-a-security-administrator/)[administrator/.](https://www.rrc.texas.gov/forms/online-filing-at-rrc/becoming-a-security-administrator/)
- 2. Complete the **Security Administrator Designation** ("SAD") form. More than one Security Administrator can be designated, but a separate SAD form must be completed for each additional Security Administrator. If the operator has already provided the SAD form for the Security Administrator(s), then step two is not required. Participants may change a Security Administrator designation at any time. For more information on the Security Administrator functions and responsibilities, please visit the [RRC](https://www.rrc.texas.gov/about-us/faqs/general-faqs/rrc-online-system-faqs/)  Online System's [frequently asked questions.](https://www.rrc.texas.gov/about-us/faqs/general-faqs/rrc-online-system-faqs/)
	- a. Submit the SAD form to the Commission's Information Technology Services ("ITS") at Railroad Commission of Texas, 1701 North Congress Avenue, Austin, Texas 78711 or by email to [rrconline](mailto:rrconline-security@rrc.texas.gov)[security@rrc.texas.gov](mailto:rrconline-security@rrc.texas.gov). Please note, the SAD form should not be filed for each gas utility eFiler. Receipt of the Security Administrator Designation will be acknowledged by email.
	- b. Wait for ITS to provide the designated Security Administrator a user ID and temporary password by email.
- 3. The Security Administrator will log into the RRC Online System and assign user IDs and filings rights. The Security Administrator(s) will have complete control over who within the company receives authorization to file electronically. The Security Administrator is responsible for maintaining security of all assigned user IDs and passwords.
- 4. Review this tariff filing guide to compose and file information electronically.
	- a. Contact your assigned tariff analyst for questions or to set up a tariff training session (for new GU eFilers).
- 5. Create the data file according to the file format standards outlined in this tariff filing guide.

# <span id="page-4-0"></span>**C. eFile User IDs and Passwords**

If the filer experiences problems logging into the GS Tariff eFile System or loses their user ID and/or password, please contact your Security Administrator.

# <span id="page-4-1"></span>**D. Late Filing**

Under [Texas Administrative Code](http://texreg.sos.state.tx.us/public/readtac$ext.TacPage?sl=R&app=9&p_dir=&p_rloc=&p_tloc=&p_ploc=&pg=1&p_tac=&ti=16&pt=1&ch=7&rl=315) § 7.315 all tariffs should be filed within thirty (30) days of the effective date of change. If the tariffs are not received within 30 days, the tariffs are considered late and an explanation will be required. This requirement can be inserted in the reason for filing section of the GSD1 or GSD2.

# <span id="page-4-2"></span>**E. Amended, Superseded and Canceled Tariffs**

Amended, superseded or canceled tariffs will be kept with the Commission for an appropriate period based on the Commission's retention requirements.

# <span id="page-4-3"></span>**F. Uploading Files**

Once you have logged into the GS Tariff eFile System, you must upload files by selecting Upload Prod EDI eFile or Upload Test EDI eFile. Please note, test environment is for training or practice purposes. Test RRC assigned IDs are not valid in the production environment. GU eFilers will need to reupload data to the production environment to receive new RRC assigned IDs. Select the text file located on your computer to select your file path.

# <span id="page-4-4"></span>**G. Uploading Restrictions**

There is no required minimum or maximum number of records that can be filed when using the eFile system. However, each file transferred using the GS Tariff eFile System must be smaller than 4,096,000 bytes (4 megabytes). If the information being filed exceeds 4,096,000 bytes, distribute the information onto multiple text files and include on each file an Authorizing Agent (AA) record and Totals (Z9) record. Please note, the Authorizing Agent user ID used in the text file must match the GS Tariff eFile System login user ID. If not, the eFile system will provide an error message.

Only one gas utility's information is allowed on the same file. The gas utility may only upload the same tariff number once per day, if successfully processed by the GS Tariff eFile System. Only text files (.txt) can be uploaded. Each form submitted through the GS Tariff eFile System must have an Authorizing Agent (AA) and a Z9 record.

# <span id="page-4-5"></span>**H. eFile System Forms**

Only the following forms can be submitted through the GS Tariff eFile System:

- GSD1 Distribution Sales and Service
	- − TAR1 Company Contact Information
	- − TAR2 Company Customer Information
	- − TAR5 Company Curtailment Plan
	- − TAR6 Company Line Extension Policy
	- − TAR7 Purchased Gas Adjustment
	- − TAR8 Company Quality of Service Rule
	- − TAR9 Company Rate Schedule
	- − TAR10 Company Service Charge
- GSD2 Sales and Utility Services, Transportation and Exchange Service or Rates
	- − TAR1 Company Contact Information
	- − TAR2 Company Customer Information
	- − TAR3 Company Delivery Point Information
	- − TAR4 Company Current Rate Component
	- − TAR5 Company Curtailment Plan

#### <span id="page-5-1"></span><span id="page-5-0"></span>**III. FILE ORGANIZATION**

#### **A. Record Organization and Description**

The record layout organizations on the following pages illustrate the data required for filing tariffs electronically. It provides data relative to record position, size and type. The record layout gives enough information to correctly build the file regardless of what software or programming language is used. Following the record layout organization is the data dictionary detailing what each data item is and information on any special codes or requirements for the data item. The file must be saved as a text file (.txt). Please read the record layout organizations and data dictionaries carefully.

# <span id="page-6-0"></span>**B. Format Considerations**

Each electronic filing must include as the first record the Authorizing Agent (AA) record. The user ID supplied as the Authorizing Agent must match exactly the ID from the GS Tariff eFile System. The user ID cannot be greater than eight characters.

# <span id="page-6-1"></span>**C. File Delimiter**

Each field in every record must have a delimiter after it (also referred to as pipe symbol, vertical bar, or separator). The delimiter used is the pipe **|** symbol (shift and backslash). IT IS IMPORTANT THAT THE DELIMITER BE IN THE CORRECT POSITION. If a section is blank or optional, you must still include the delimiter. If the delimiter is left off or in the wrong section, the system will not process the record and the filer will receive an error processing report. If this occurs, the filer will need to correct and reupload the text file.

## <span id="page-6-2"></span>**D. Upfront Filings**

Upfront filings (TARs 1, 2, 3, 4, 5, 6, 8, 9, and 10) must be filed first with the Commission. It is highly recommended that the user emails their tariff analyst of an upfront filing. Once processed, the tariff analyst will email the filer a pdf report(s) containing RRC assigned IDs needed to complete the tariff filings process.

# <span id="page-6-3"></span>**E. Upload Errors**

Utilities are responsible for the validity of the records or files submitted and should inspect their information before uploading. The GS Tariff eFile System will provide instant error messages that will appear on the users screen to help determine the error. The possible errors are:

- The user is not authorized to upload EDI files for this company. User validation has failed.
- Other Description required if other flag is  $Y GSD$  files.
- Invalid RRCCompany length: line 2 Invalid length for the company master id. i.e. it is blank.
- Actual record size and Z9 record size do not match.
- Invalid agent length, format should be 1-8 characters.
- This company is not authorized to upload a GSD1 file.
- This company is not authorized to upload a GSD2 file.
- This company is not authorized to upload a TAR1 file.
- This company is not authorized to upload a TAR2 file.
- This company is not authorized to upload a TAR3 file.
- This company is not authorized to upload a TAR4 file.
- This company is not authorized to upload a TAR5 file.
- This company is not authorized to upload a TAR6 file.
- This company is not authorized to upload a TAR7 file.
- This company is not authorized to upload a TAR8 file.
- This company is not authorized to upload a TAR9 file.
- This company is not authorized to upload a TAR10 file.
- Authorized Agent and file upload user don't match.
- There was an error uploading your EDI file. General error, the file upload failed copying the file to the server.

## <span id="page-8-1"></span><span id="page-8-0"></span>**IV. RECORD LAYOUT ORGANIZATION AND DATA DICTIONARIES**

#### **A. Upfront Files**

## **TAR1 - Company Contact Information Record Layout Organization Table**

-

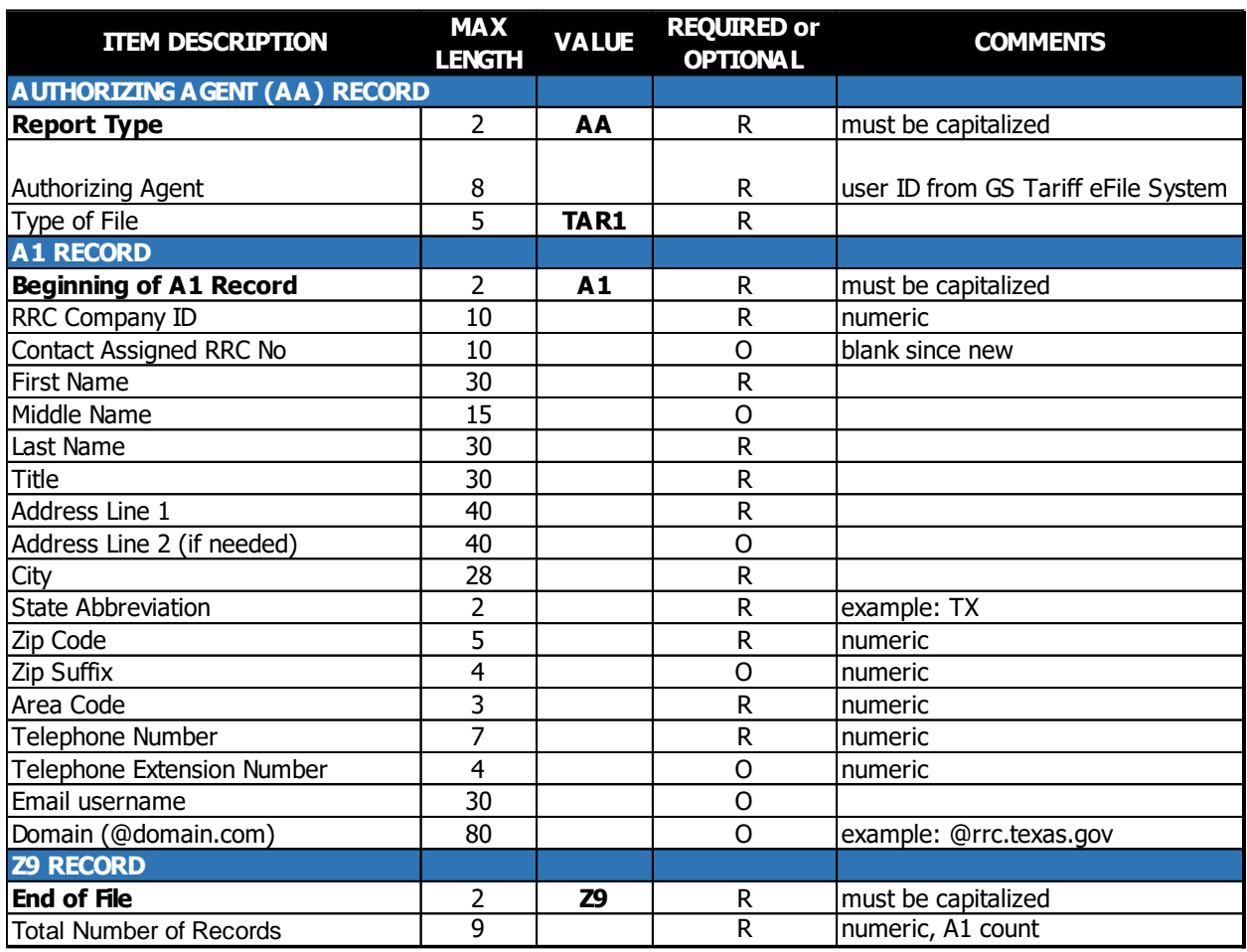

(applicable to GSD1 & GSD2)

#### Example:

AA|useridxx|TAR1| A1|9283||Jane||Doe|Rate Analyst|Street Name||Austin|TX|78701||512|5551212||janedoe|@domain.com| A1|9283||first name|middle|last name|title|add line 1||city|state|78701||512|5554632||fname|@domain.com| Z9|2|

#### **TAR1 - Company Contact Data Dictionary**

#### **Authorizing Agency (AA) Record.** Required.

**Report Type**: Must be AA for authorizing agent records (required).

**Authorizing Agent:** This userid used GS Tariff eFile System (required).

**File Type:** Type of file being sent. For this record the file type is TAR1 (required).

**RRC Company ID:** Id assigned by the RRC for the company (required).

**Contact Assigned RRC Number:** A sequential ID number assigned by the RRC (always blank since it's a new filing. Note: TAR1 information cannot be re-filed once a RRC contact iID has been assigned. You must contact your tariff analyst by email to provide updated information).

**First Name:** The first name of the contact person (required).

**Middle Name:** The middle name of the contact person (optional).

**Last Name:** The last name of the contact person (required).

**Title:** The title of the contact person (required).

**Address Line 1:** Mailing address of contact person (required).

**Address Line 2:** If more space is needed, continue with address line 2 (optional).

**City:** The city name (required).

**State:** The state abbreviation (required).

**Zip Code:** The five-digit number which identifies a delivery area (required).

**Zip Suffix:** The zip code suffix (optional).

**Area Code of Phone Number:** The area code of the contact's telephone number (required).

**Line Number:** The seven-digit telephone number. Numeric only, no special characters such as dash or parenthesis (required).

**Email User Name:** The userid for electronic email receipt (optional).

**Email Domain Name:** The internet domain for the email address (optional).

**Z9:** Must begin with Z9 (required).

**Total Number of Records in the File:** The number of A1 records in the file (required).

## **TAR2 - Company Customer Information Record Layout Organization Table**

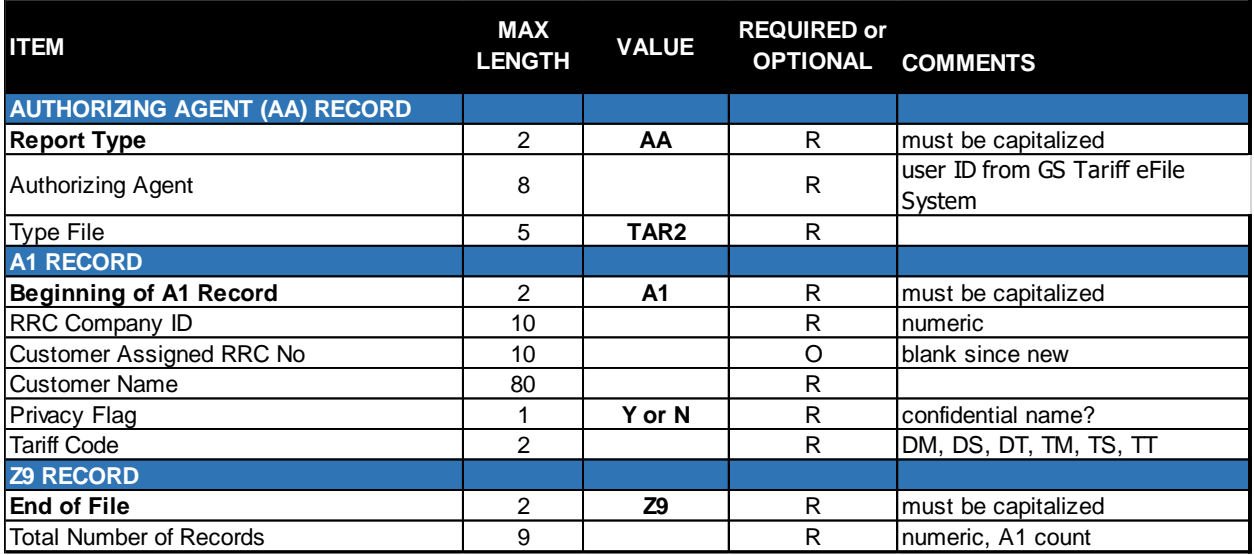

(applicable to GSD1 & GSD2)

Example (single customer): AA|useridxx|TAR2| A1|9283||Customer Name|Y|DM| Z9|1|

Example (multiple customers):

AA|useridxx|TAR2| A1|9283||Customer Name|Y|TM| A1|9283||Customer Name|Y|TT| A1|9283||Customer Name|Y|TS| Z9|3|

#### **TAR2 - Company Customer Data Dictionary**

**Authorizing Agent (AA) Record.** Required.

**Report Type:** Must be AA for authorizing agent records (required).

**Authorizing Agent:** The user ID from GS Tariff eFile System (required).

**File Type:** Type of file being sent. Use TAR2 (required).

**RRC Company ID:** Id assigned by the RRC for the company (required).

**Customer RRC Assigned Number**: The customer id assigned by the RRC's tariff system. Will always be blank.

**Customer Name or Area Served:** The customer's name or area served (required).

**Privacy Flag:** Indicates if the customer's name or area served should be kept confidential (required).

**Tariff Code:** Describes the type of tariff (required). Note: customer tariff codes must match the tariff codes used for delivery or receipt points (TAR3) and GSD1 or GSD2:

- DM: Distribution Miscellaneous
- DS: Distribution Sales
- DT: Distribution Transportation
- TM: Transmission Miscellaneous
- TS: Transmission Sales
- TT: Transmission Transportation

**Z9:** Must begin with Z9 (required).

**Total Number of Records in the File:** The number of A1 records in the file (required).

# **TAR3 - Company Delivery or Receipt Point Information Record Layout Organization Table**

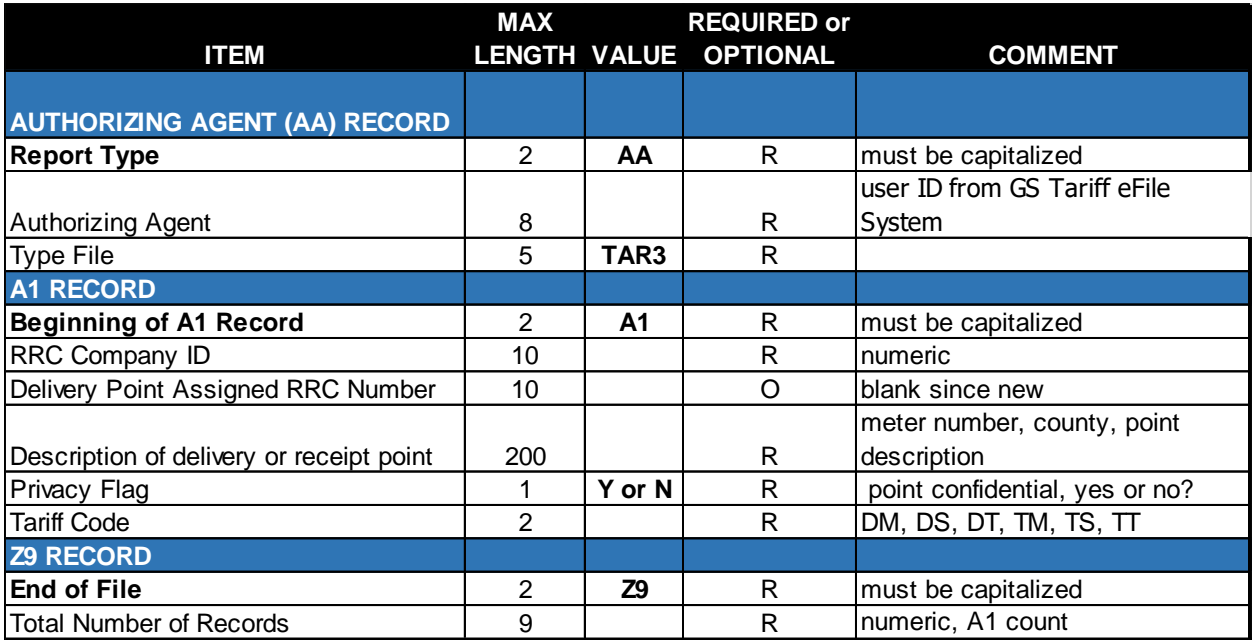

(applicable to GSD2 only)

Example (single point): AA|useridxx|TAR3| A1|9283||description of point|Y|TM| Z9|1|

Example (multiple points):

AA|useridxx|TAR3| A1|9283||Meter No. 123, County, Texas|Y|TM| A1|9283||Meter No. 124, County, Texas|Y|TT| Z9|2|

## **TAR3 - Company Delivery or Receipt Point Data Dictionary**

#### **Authorizing Agent (AA) Record.** Required.

**Report Type:** Must be AA for authorizing agent records (required).

**Authorizing Agent (userid):** The user ID from GS Tariff eFile System (required).

**File Type:** Type of file being sent. Use TAR3 (required).

**RRC Company ID:** Id assigned by the RRC for the company (required).

**Delivery or Receipt Point RRC Assigned Number:** The delivery or receipt point id assigned by the RRC. Blank if new.

**Description:** The delivery or receipt point description (required). The utility cannot amend the description once filed. Must contact the tariff analyst to amend description, if possible.

**Privacy Flag:** Indicates if the delivery or receipt point description shall be kept confidential (required).

**Tariff Code:** Describes the type of tariff (required). Note: delivery or receipt point tariff codes must match the tariff codes used for customers (TAR2) and GSD1 or GSD2 in later steps.

- DM: Distribution Miscellaneous
- DS: Distribution Sales
- DT: Distribution Transportation
- TM: Transmission Miscellaneous
- TS: Transmission Sales
- TT: Transmission Transportation

**Z9:** Must begin with Z9 (required).

**Total Number of Records in the File**: The number of A1 records in the file (required).

## **TAR4 – Company Current Rate Component Record Layout Organization Table**

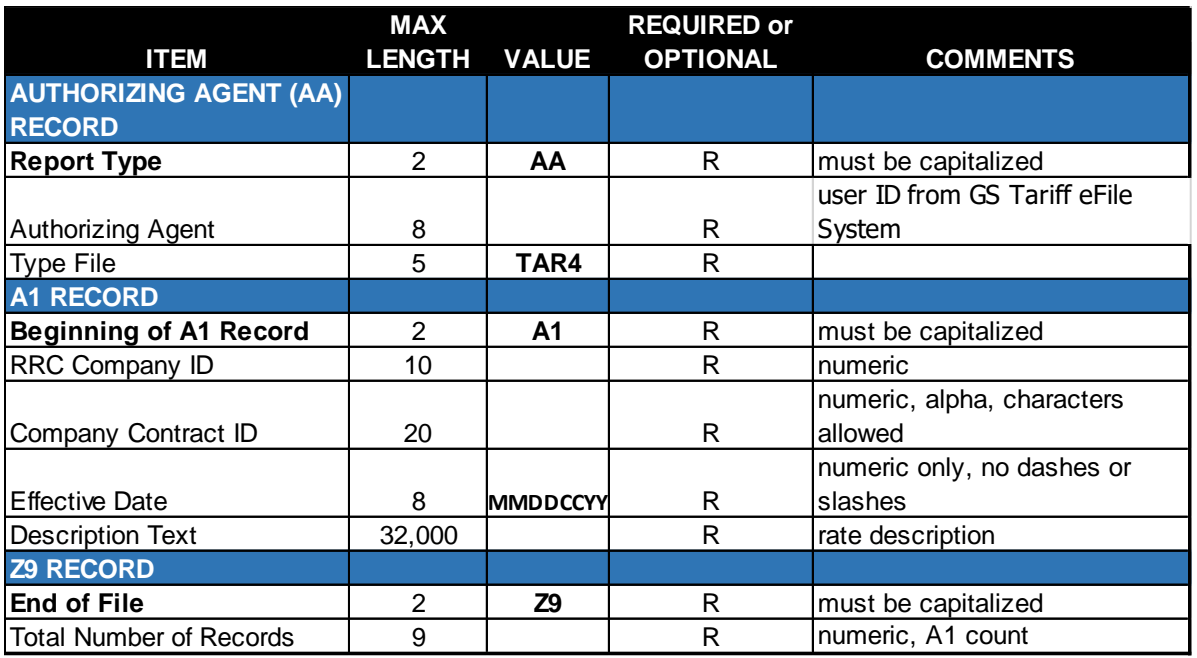

(applicable to GSD2 only)

## Example (single rate description):

AA|useridxx|TAR4| A1|9283|ContractID|01012018|rate description goes here| Z9|1|

Example (multiple rate descriptions):

AA|useridxx|TAR4| A1|9283|TSID-1234|01012018|Commodity plus \$1.50/mmbtu. Increasing 5% yearly | A1|9283|AgreementID|01012018|Transportation Rate \$0.15/mcf with \$500 monthly min| A1|9283|TMID-1234|01012018|Gathering Fee \$0.20/mmbtu| Z9|3|

#### **TAR4 – Company Current Rate Component Data Dictionary**

#### **Authorizing Agent (AA) Record.** Required.

**Report Type:** Must include AA for authorizing agent records (required).

**Authorizing Agent Userid:** The user ID from GS Tariff eFile System (required).

**File Type:** Type of file being sent. Use TAR4 (required).

**Beginning of Record:** Must begin with A1 (required).

**RRC Company ID:** Id assigned by the RRC for the company (required).

**Company Contract ID:** An id assigned internally by the utility (required). Typically, this is a contract or agreement reference id. Can also be the invoice id.

**Effective Date:** The date the current rates are effective (required).

**Description:** The description of the current rate components in the agreement, contract, and/or invoice (required). The utility must include all charges that may apply; components used in the calculation of the current rate including but not limited to standby charges, reservation fees, imbalance provisions and charges, penalties, treating provisions, taxes, pooling fees, etc. The TAR4 can apply to multiple tariffs. **Note:** the minimum requirements for the rate descriptions are provided in [Texas Administrative Code](http://texreg.sos.state.tx.us/public/readtac$ext.TacPage?sl=R&app=9&p_dir=&p_rloc=&p_tloc=&p_ploc=&pg=1&p_tac=&ti=16&pt=1&ch=7&rl=315) § 7.315.

**Z9:** Must begin with Z9 (required).

**Total Number of Records in the File**: The number of A1 records in the file (required).

## **TAR5 – Company Curtailment Plan Record Layout Organization Table**

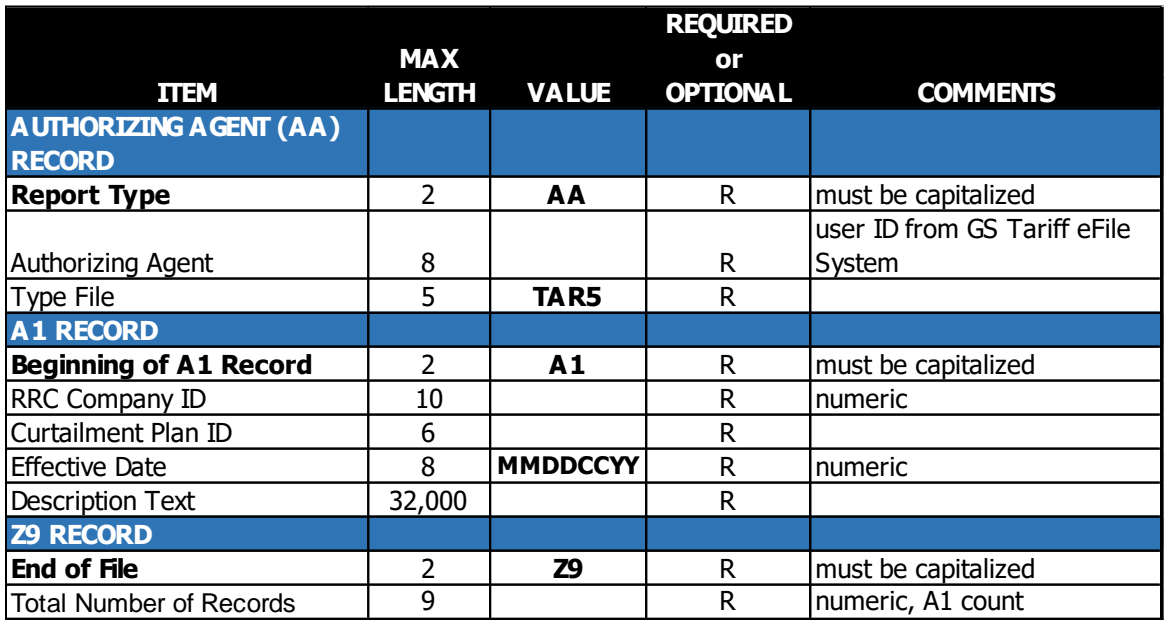

(applicable to GSD1 & GSD2)

Example: AA|useridxx|TAR5| A1|9283|7455|09012022|Curtailment description goes here| Z9|1|

Note: Single digit months or days must include zeros before it. Example. September 1, 2022 must be in this format 09012022.

#### **TAR5 – Company Curtailment Plan Dictionary**

**Authorizing Agent (AA) Record**. Required.

**Report Type**: Must be AA for authorizing agent records (required).

**Authorizing Agency (userid):** The user ID from GS Tariff eFile System (required).

**File Type:** Type of file being sent. Use TAR5 (required).

**Beginning of Record.** Must begin with A1 (required).

B. **Curtailment Plan ID:** The id of the curtailment plan (required). Can be the docket number assigned to the curtailment plan. Example: If abiding by §7.455 Curtailment Standards, id "7455" may be used.

**Effective Date:** The effective date of the curtailment plan (required).

**Description:** The curtailment plan description (required).

**Z9:** Must begin with Z9 (required).

**Total Number of Records in the File:** The number of A1 records in the file (required).

## **TAR6 – Company Line Extension Policy Record Layout Organization Table**

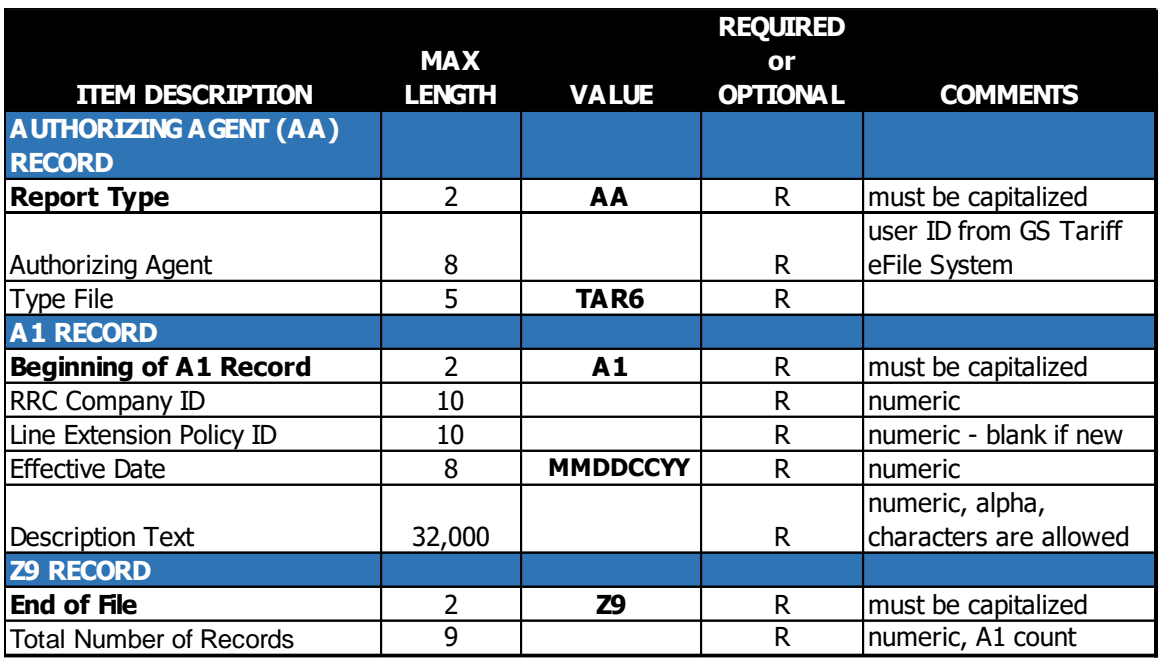

(applicable to GSD1 only)

Example:

AA|useridxx|TAR6| A1|9283|1000|01012018|Line Extension Policy description goes here| Z9|1|

Note: Single digit months or days must include the zeros before it. Example. January 1, 2018 must be in this format 01012018.

#### **TAR6 – Company Line Extension Data Dictionary**

#### **AUTHORIZING AGENT (AA) RECORD**. Required.

**Report Type:** Must be AA for authorizing agent records (required).

**Authorizing Agency (userid):** The user ID from GS Tariff eFile System (required).

**File Type:** Type of file being sent. Use TAR6 (required).

**BEGINNING OF RECORD.** Must begin with A1 (required).

**RRC Company ID:** Assigned by the RRC to the company (required).

**Line Extension Policy ID:** a number assigned by the RRC. Blank if new.

**Effective Date:** Effective date of the line extension policy if approved by the regulatory authority such as the RRC or the City (required).

**Description:** The line extension policy description including charges (required).

**Z9:** Must begin with Z9 (required).

**Total Number of Records in the File.** The number of A1 records in the file (required).

## **TAR7 – Purchased Gas Adjustment (PGA) Record Layout Organization Table**

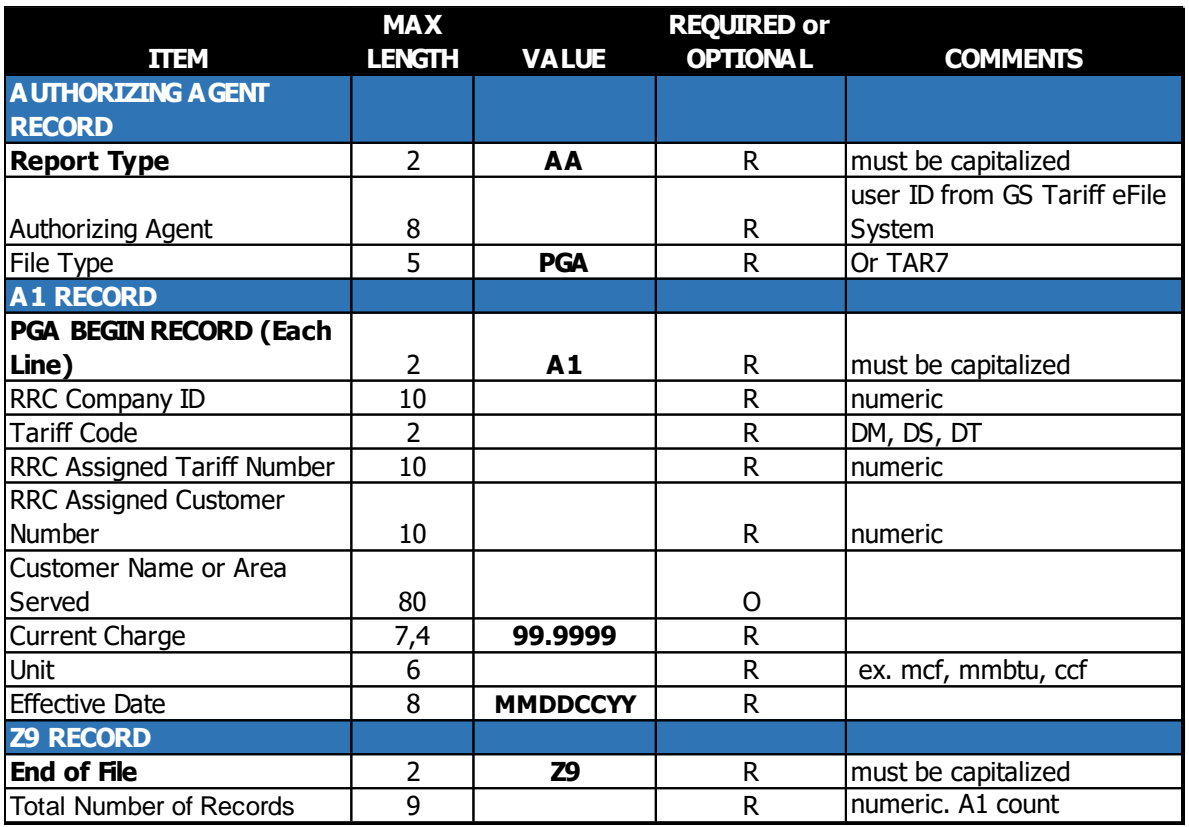

(applicable to GSD1 only)

**Note**: PGAs or TAR7s can only be filed after a GSD1 RRC tariff number has been assigned by the tariff analyst.

Example:

AA|useridxx|TAR7| A1|9283|DS|12345|0123|Customer Name|0.3500|ccf|01012018| Z9|1|

Note: Single digit months or days must include zeros before it. Example. January 1, 2018 must be in this format 01012018.

#### **TAR7 – Purchased Gas Adjustment (PGA) Data Dictionary**

**AUTHORIZING AGENT (AA) RECORD**. Required.

**Report Type:** Must be AA for authorizing agent records (required).

**Authorizing Agency (userid):** The user ID from GS Tariff eFile System (required).

**File Type:** Type of file being sent. May use PGA or TAR7 (required).

**BEGINNING OF RECORD.** Must begin with A1 (required).

**RRC Company ID:** Assigned by the RRC for the company (required).

**Tariff Code:** Describes the type of tariff (required). Tariff codes must match customer and GSD1 tariff codes.

**RRC Assigned Tariff Number:** The tariff number assigned by the RRC (required). Tariff number must exist.

**Customer RRC Assigned Number:** The customer id assigned by the RRC (required). Customer id must exist.

**Customer Name or Area Service:** The customer name or area described in the TAR2 filed upfront (optional).

**Current Charge:** The PGA adjustment rate (required).

**Unit:** The specific unit of billing (mcf, mmbtu, ccf, etc.), this is required.

**Effective Date:** The PGA's effective date (required).

**Z9:** Must begin with Z9 (required).

**Total Number of Records in the File:** The number of A1 records in the file (required).

## **TAR8 – Company Quality of Service Rule Record Layout Organization Table**

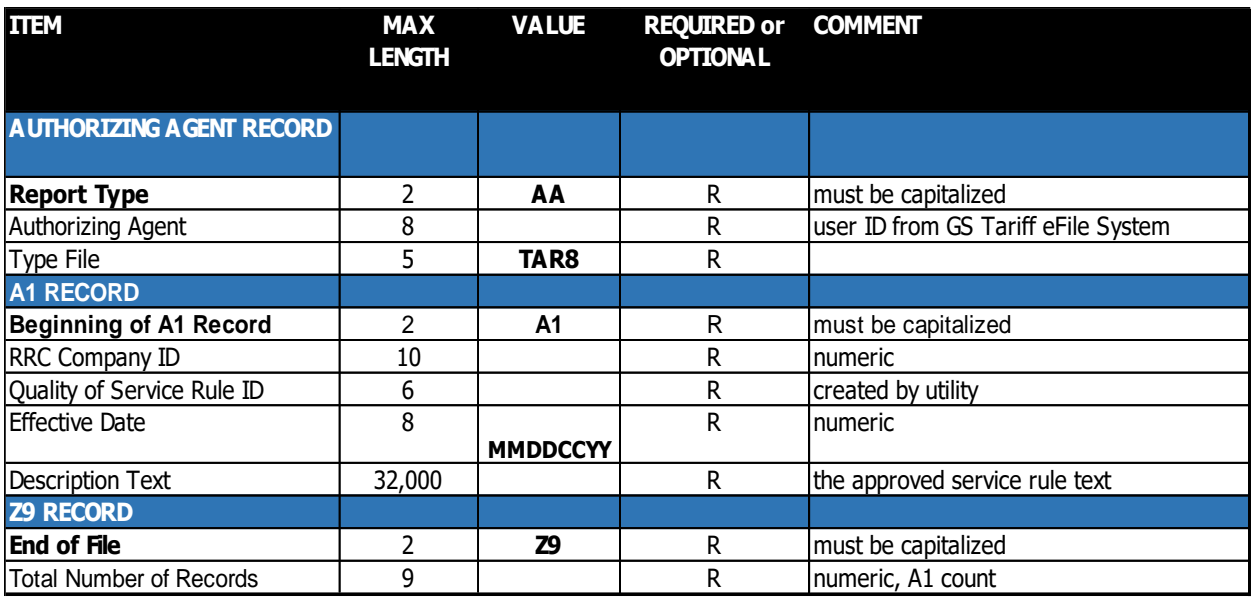

(applicable to GSD1 only)

Examples:

AA|useridxx|TAR8|

A1|9283|QOS001|01012018|For gas utility service to residential & small commercial …| Z9|1|

AA|useridxx|TAR8|

A1|9283|QOS002|01012018|continuation description from QOS001| Z9|1|

AA|useridxx|TAR8| A1|9283|QOS003|01012018|continuation description from QOS002| Z9|1|

Note 1: Single digit months or days must include zeros before it. Example. January 1, 2018 must be in this format 01012018.

## **TAR8 – Company Quality of Service Rule Data Dictionary**

**AUTHORIZING AGENT (AA**) **RECORD** (required).

**Report Type:** Must be AA for authorizing agent records (required).

**Authorizing Agency (userid):** The user ID from GS Tariff eFile System (required).

**File Type**: Type of file being sent. Use TAR8 (required).

**BEGINNING OF RECORD.** Must begin with A1 (required).

**RRC Company ID:** Assigned by the RRC for the company (required).

**Quality of Service Rule ID:** Docket number assigned by RRC or an id assigned by the utility (required).

**Effective Date:** The date the service rule is approved by the regulatory authority such as the RRC or the city (required).

**Description:** The quality of service rule description (required).

**Z9:** Must begin with Z9 (required).

**Total Number of Records in the File**: The number of A1 records in the file (required).

#### **TAR9 – Company Rate Schedule Record Layout Organization Table**

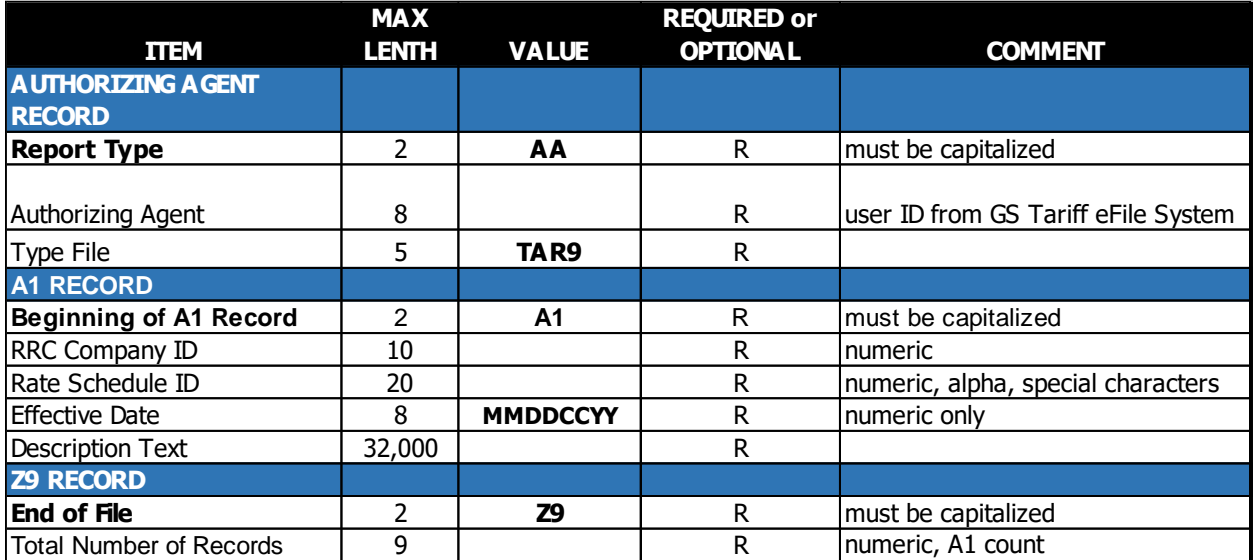

(applicable to GSD1 only)

Examples:

AA|useridxx|TAR9|

A1|9283|ResEnviron|01012018|Applicable to residential environ customers…| A1|9283|CommEnviron|01012018|Applicable to commercial environ customers…| Z9|2|

AA|useridxx|TAR9| A1|9283|ResInc|01012018|Applicable to residential incorporated customers…| A1|9283|CommInc|01012018|Applicable to commercial incorporated customers…| Z9|2|

AA|useridxx|TAR9| A1|9283|PGA2018|04012018|(a) Application of fees. Pursuant to TUC, §121.211…| Z9|1|

#### **TAR9 – Company Rate Schedule Data Dictionary**

**AUTHORIZING AGENT (AA) RECORD.** Required.

**Report Type:** Must be AA for authorizing agent records (required).

**Authorizing Agency (userid):** The user ID from GS Tariff eFile System (required).

**File Type:** Type of file being sent. Use TAR9 (required).

**BEGINNING OF RECORD.** Must begin with A1 (required).

**RRC Company ID:** Assigned by the RRC for the company (required).

**Rate Schedule ID:** An id assigned by the utility (required).

**Effective Date:** The effective date of the rate schedule. Typically, it is the date the utility implemented the new rate or date of the final order or ordinance (required).

**Description text:** The text describing the rates, applicability, adjustments, etc. for a customer or a service area. Example: residential rate schedules, Weather Normalization Adjustment (WNA) clause rate schedules, or gas cost adjustment clause.

**Z9:** Must begin with Z9 (required).

**Total Number of Records in the File:** The number of A1 records in the file (required).

# **TAR10 – Company Service Charge Record Layout Organization Table**

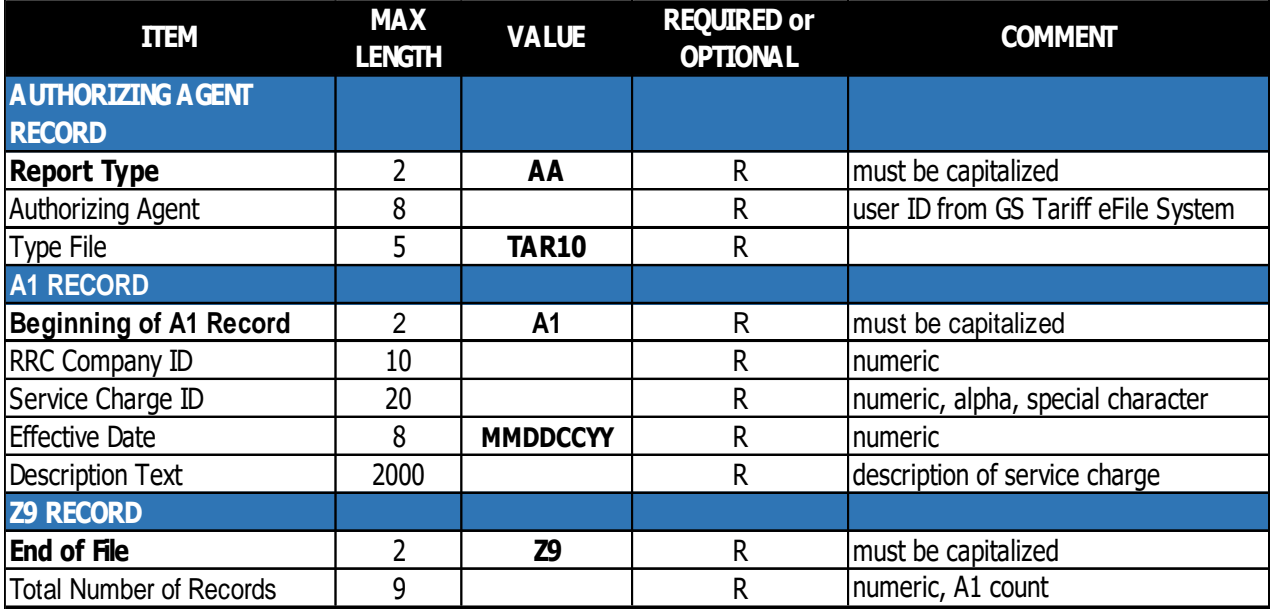

(applicable to GSD1 only)

Examples:

AA|useridxx|TAR10|

A1|9283|ConnectChgNorm|01012018|Connect fee of (X) during normal business hr| A1|9283|ConnectChgAfter|01012018|Connect fee of (X) after hours| Z9|2|

AA|useridxx|TAR10| A1|9283|MS-1|01012018|Disconnect fee of (X)…| A1|9283|MS-2|01012018|Return check fee of (X)…| A1|9283|MS-3|01012018|Tamper fee of (X)…| Z9|3|

#### **TAR10 – Company Service Charge Data Dictionary**

**AUTHORIZING AGENT (AA) RECORD.** Required.

**Report Type:** Must be AA for authorizing agent records (required).

**Authorizing Agency (userid):** The user ID from GS Tariff eFile System (required).

**File Type:** Type of file being sent. Use TAR10 (required).

**BEGINNING OF RECORD.** Must begin with A1 (required).

**RRC Company ID:** Assigned by the RRC for the company (required).

**Service Charge ID:** An id assigned by the utility (required).

**Effective Date:** The effective date of the service charge. Typically, it is the date the utility implemented the new rate or date of the final order or ordinance (required).

**Description text:** The text description of the service charge (required).

**Z9:** Must begin with Z9 (required).

**Total Number of Records in the File:** The number of A1 records in the file (required).

# <span id="page-29-0"></span>**C. Types of Tariffs – GSD1 and GSD2**

# **GSD1 – Distribution Sales and Service Record Layout Organization Table**

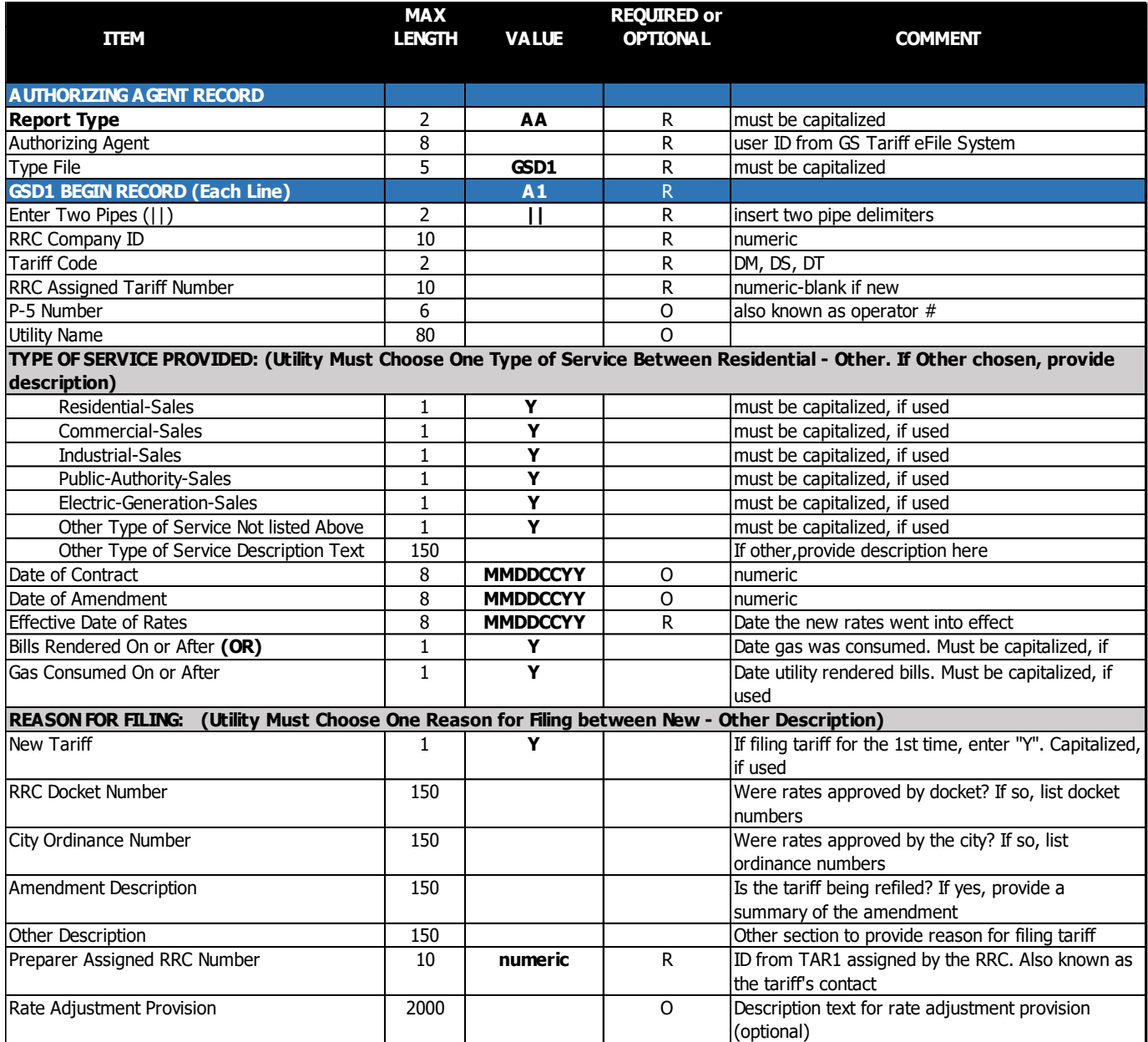

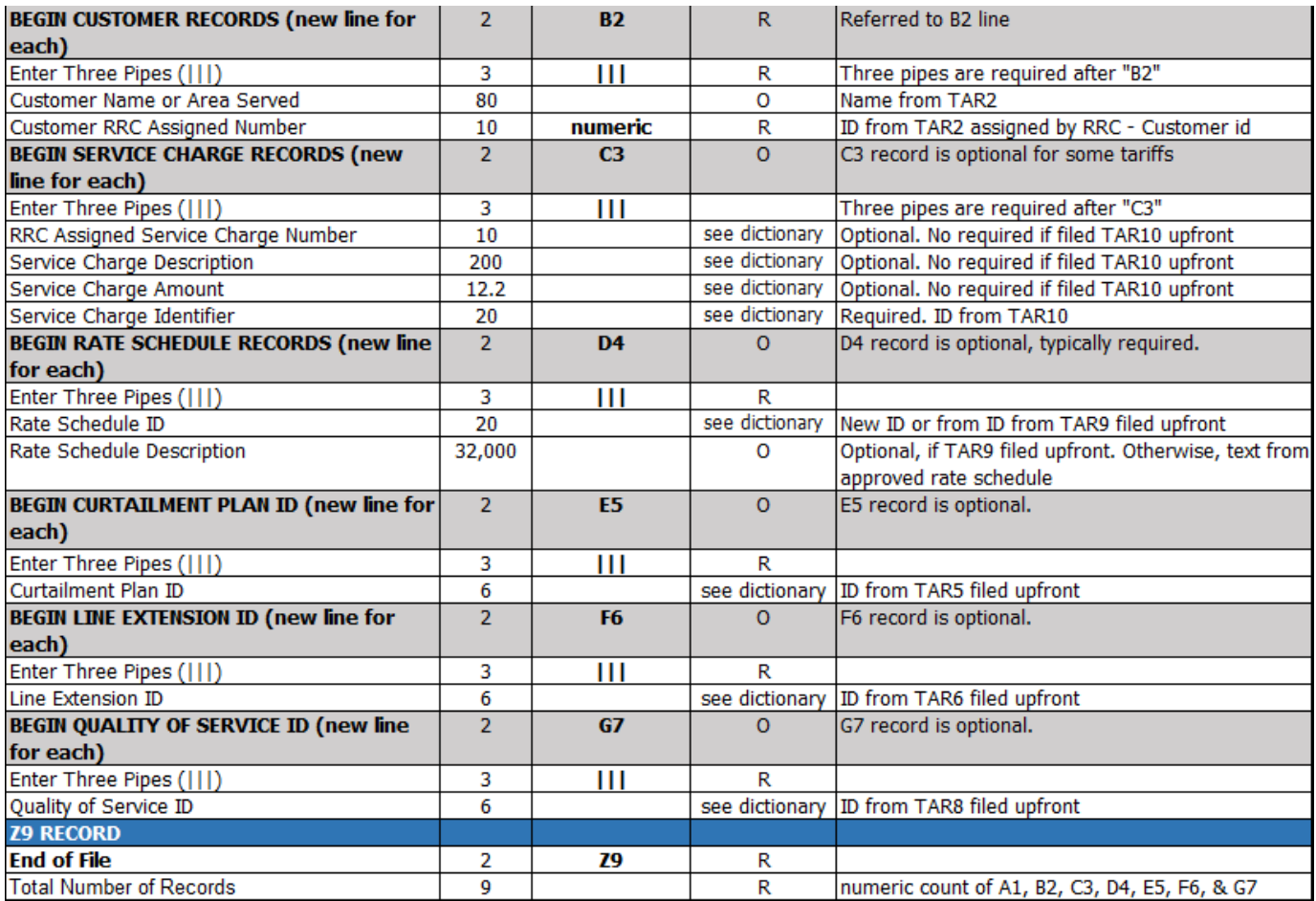

Example:

AA|useridxx|GSD1| A1||9283|DS|||Utility Name||Y||||||||01012018|Y||||Docket #||New Tariff|123|| B2|||CustomerName|0123| C3|||||||MS-1| D4|||ResEnviron|| E5|||7455| F6|||Ln Ext| G7|||QoS| Z9|7|

#### **GSD1 – Distribution Sales and Service Data Dictionary**

#### **AUTHORIZING AGENT (AA) RECORD.** Required.

**Report Type:** Must be AA for authorizing agent records.

**Authorizing Agency (userid):** The user ID from GS Tariff eFile System (required).

**File Type:** Type of file being sent. Use GSD1 (required).

**BEGINNING OF RECORD.** Must begin with A1 (required).

**RRC Company ID**: Assigned by the RRC for the company (required).

**Tariff Code:** Describes the tariff type (required). For GSD1, the code can only be:

- DM Distribution Miscellaneous
- DS Distribution Sales
- DT Distribution Transportation

**Note:** GSD1's tariff code must match the customer id's tariff code. If not, the tariff system will not process the file and provide an error message.

**RRC Assigned Tariff Number:** The tariff number assigned by the RRC. Required unless it's a new tariff filing.

**P-5 Number:** An organization or operator number assigned by the RRC Oil & Gas Division (optional)

**Utility Name:** The name of the gas utility company (optional).

**Type of Service Provided:** Contains the type of service provided by the utility to the customer. More than one allowed but at least one is required.

Use "Y" if selected. Valid types are:

- Residential Sales
- Commercial Sales
- Industrial Sales
- Public Authority Sales
- Electric Generation Sales
- Other Type of Service Provided (not listed above)
- Other Type of Service Provided Description (required if Other Type is selected)

**Date of Contract:** The date the contract went into effect (optional).

**Date of Amendment:** Contains the date of an amendment to the contract or tariff (optional).

**Effective Date:** Contains the effective date for the rate (required).

## **Only one of the following is required, not both:**

- Bills Rendered on or After; or
- Gas Consumed on or After

**Reason for Filing:** May select more than one option but at least one is required.

- New Filing
- RRC Docket Number
- City Ordinance Number
- Amendment Description
- Other Description

**Preparer Assigned RRC No:** This is the RRC assigned id number of the contact person for the tariff (required). Contact information is filed first using the TAR1 upfront file.

**Rate Adjustment Provision:** Text relating to the rate adjustment provision (optional).

**CUSTOMER RECORDS.** Must begin with B2 (required).

**Customer Name or Area Served:** The customer name or area served (name from TAR2).

**Customer RRC Assigned Number:** The customer id assigned by the RRC (required). Customer information is filed first using the TAR2 upfront file.

**SERVICE CHARGE RECORDS.** Must begin with C3. Only required if filing service charge information, if not, do not include this record. Therefore, in some cases the C3 record is optional.

**RRC Assigned Service Charge Number:** Id number assigned to the service charge by the RRC. Blank if new. Optional.

**Service Charge Description:** A text description of the service charge provided to the customer. Required unless a TAR10 was filed upfront.

**Service Charge Amount:** This is the amount charged for the service. Required unless a TAR10 was filed upfront.

**Service Charge Identifier:** Id assigned by the utility to identify the service charge description. The id may be used on more than one tariff. This can also be the id used from the TAR10 filed upfront.

**RATE SCHEDULE RECORDS.** Must begin with D4. Required if filing rate schedule records, if not, do not include this record.

**Rate Schedule ID:** Id assigned by the utility to identify the rate schedule. The id may be used on more than one tariff. This id can also be the id from the TAR9 filed upfront.

**Rate Schedule Description:** The text from the approved rate schedule. Required unless a TAR9 was filed upfront. If using the TAR9 id, no description is required.

**CURTAILMENT PLAN RECORDS.** Must begin with E5.

**Curtailment Plan ID:** Id assigned by the utility to identify the curtailment plan.

**LINE EXTENSION RECORDS.** Must begin with F6. The id may be used on more than one tariff. This id is from the TAR6 upfront file.

Line Extension ID: Id assigned by the utility to identify the line extension.

**QUALITY OF SERVIC RECORDS.** Must begin with G7. The id may be used on more than one tariff. This id is from the TAR8 upfront file.

**Quality Of Service ID:** Id assigned by the utility to identify the quality of service.

**Z9 Record:** Must begin with Z9 (required).

**Total Number of Records in the File:** This is the count of A1, B2, C3, D4, E5, F6, and G7 records.

# **GSD2 – Sales and Utility Services, Transportation, Exchange Service or Rates Record Layout Organization Table**

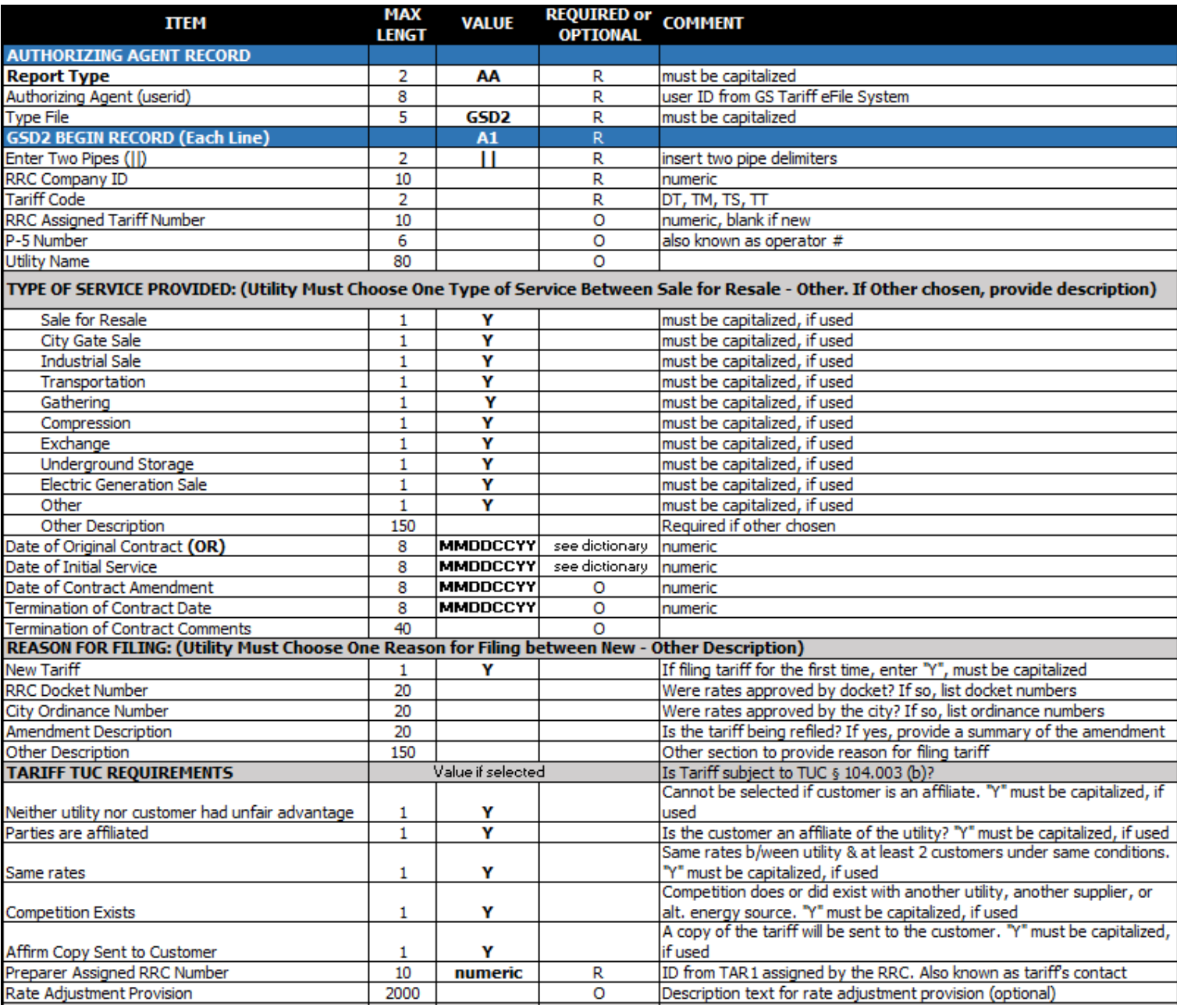

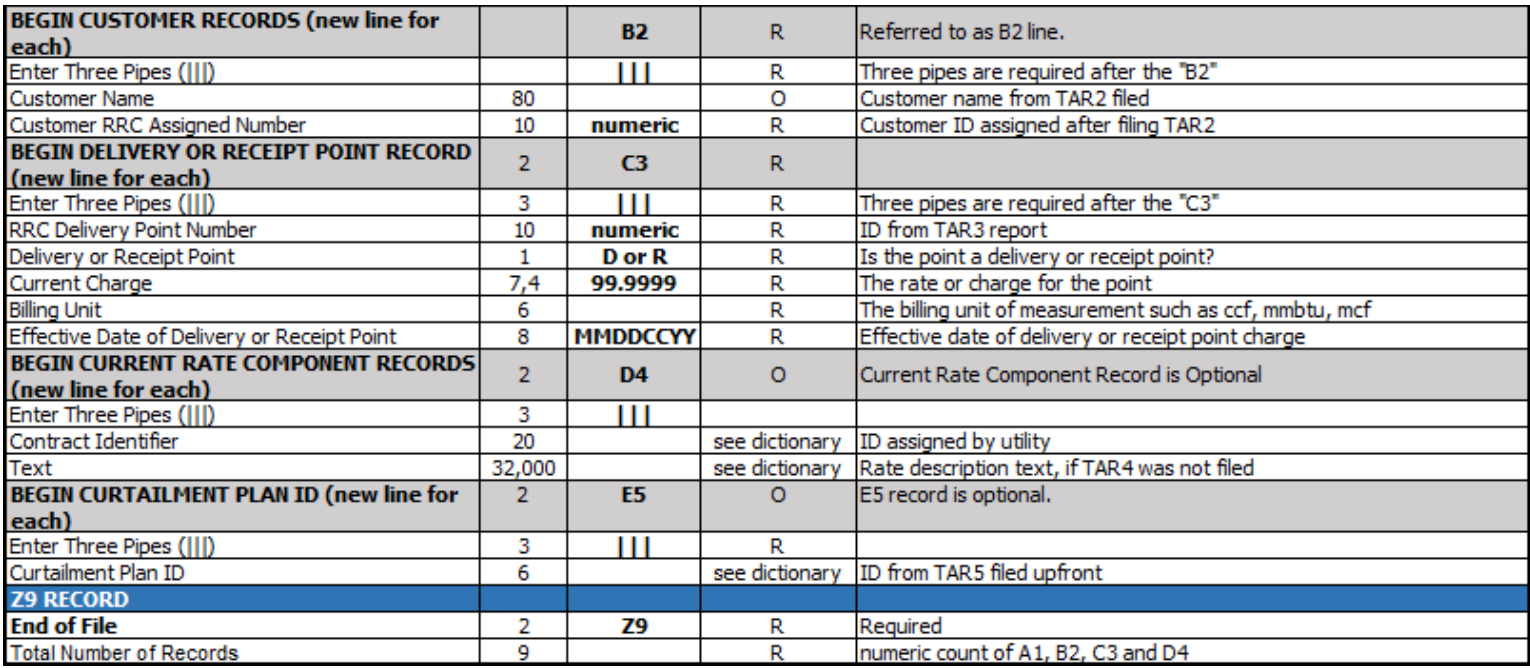

Example:

AA|useridxx|GSD2| A1||9283|TT|||Utility Name||||Y||||||||01012018|||||||||New Tariff||||||123|| B2||||12345| C3|||12355|D|0.5000|CCF|01012018| D4|||Contract ID|| E5|||7455| Z9|5|

AA|useridxx|GSD2| A1||9283|TS|||Utility Name|Y|||||||||||01012018|||||||||New Tariff||||||123|| B2||||12346| C3|||12356|R|0.6000|mcf|01012018| D4|||Contract ID-1|Sales fee of \$0.60/mcf| D4|||Contract ID-2|Annual escalation of 1%| D4|||Contract ID-3|Cashout Provision: Monthly Inside FERC| E5|||7455| Z9|7|

**GSD2 – Sales and Utility Services, Transportation, Exchange Service or Rates Electronic Data Dictionary**

**AUTHORIZING AGENT (AA) RECORD**. Required.

**Report Type:** Must be AA for authorizing agent records.

**Authorizing Agent (userid):** The user ID from GS Tariff eFile System (required).

**File Type:** Type of file being sent. Use GSD2 (required).

**GSD-2 BEGIN RECORD.** Must begin with A1 (required).

**RRC Company ID:** Assigned by the RRC for the company (required).

**RRC Assigned Tariff Number:** The tariff number assigned by the RRC. This section will be blank if it's a new tariff filing.

**Tariff Code:** Describes the tariff type:

- DT Distribution Transportation
- TM Transmission Miscellaneous
- TS Transmission Sales
- TT Transmission Transportation

**Note:** Customer and Delivery Points or Receipts ids used must match the Tariff Code for the GSD2. If not, tariff system will not process and provide an error message.

**RRC Assigned Tariff Number:** The tariff number assigned by the RRC. This section will be blank if it's a new tariff filing.

**P-5 Number:** An organization or operator number assigned by the RRC Oil & Gas Division.

**Utility Name:** The name of the gas utility company.

**Type of Service Provided:** The type of service provided by the utility to the customer. More than one allowed but at least one is required.

Use "Y" if selected. Valid types are:

- Sale for Resale
- City Gate Sale
- Industrial Sale
- Transportation
- Gathering
- Compression
- Exchange
- Underground Storage
- Electric Generation Sales
- Other Type of Service Provided (not listed above)
- Other Type of Service Provided Description (required if Other Type is selected)

**Date of Original Contract** OR **Date of Initial Service:** One option is required, not both.

**Date of Original Contract:** The date of the original contract/agreement or;

**Date of Initial Service:** The date that service or sale will commence.

**Date of Amendment:** Contains the date of an amendment to the contract or tariff (optional).

**Termination of Contract Date:** Contains information relevant to the duration of the contract.

**Termination of Contract Comment:** Description of contract termination date after contract has passed such as month-to-month, until terminated, evergreen, etc.

**Reason for Filing:** May select more than one option but at least one is required.

- New Filing
- RRC Docket Number
- City Ordinance Number
- Amendment Description

- Other Description

**Tariff TUC Requirements:** Review Texas Utilities Code Section 104.003 (b) at [https://statutes.capitol.texas.gov/Docs/UT/htm/UT.104.htm.](https://statutes.capitol.texas.gov/Docs/UT/htm/UT.104.htm) Select each provision that is applicable to the tariff. Note: direct sales for resale to a gas distribution utility at a city gate are excluded from this provision.

#### **Select the facts supporting the applicability of Section 104.003(b):**

- 1) neither the gas utility nor the customer had an unfair advantage during the negotiations (note: this fact cannot be used to support a Section 104.003(b) transaction if the rate to be charged or offered to be charged is to an affiliated pipeline.);
- 2) the parties are affiliated;
- 3) the rate is substantially the same as the rate between the gas utility and at least two of those customers under the same or similar conditions of service;
- 4) competition does or did exist either with another gas utility, another supplier of natural gas, or a supplier of an alternative form of energy; and
- 5) I affirm that a true and correct copy of this tariff will be sent to the customer involved in this transaction.

**Customer RRC Assigned Number:** The customer ID assigned by the RRC (required). Customer information is first filed using the TAR2 upfront file.

**Rate Adjustment Provision:** Text description relating to the rate adjustment provision (optional).

**CUSTOMER RECORDS.** Must begin with B2 (required).

**Customer Name or Area Served.** The customer name or area served.

**Customer RRC Assigned Number:** The customer ID assigned by the RRC (required). Customer information is first filed using the TAR2 upfront file.

**DELIVERY OR RECEIPT POINT RECORD.** Must begin with C3 (required).

**RRC Delivery or Receipt Point Number.** ID number assigned to the delivery or receipt point by the RRC (required). Point information is first filed using an upfront filing (See TAR3).

**Delivery or Receipt Point:** Is the rate or charge based on a delivery or receipt point? If delivery point enter "D" or if receipt point enter "R", but one is required.

**Current Charge:** This is the current rate or charge for the month. Required.

**Billing Unit:** The billing unit of measurement such as ccf, mcf, mmbtu, etc. Required.

**Effective Date of Delivery or Receipt Point:** Effective date of the rate or charge.

**CURRENT RATE COMPONENT RECORD.** Must begin with D4. Required if filing a current rate component record, if not, do not include this record.

**Contract Identifier:** The company ID of the agreement or contract. An upfront current rate component id (TAR4) may be used.

**Text:** A text description of the current rate component. If a TAR4 was filed upfront, then the text description is not required. See TAR4. The utility must include all charges that may apply under the contract or agreement; components used in the calculation of the current rate including but not limited to standby charges, reservation fees, imbalance provisions and charges, penalties, treating provisions, taxes, pooling fees, etc. Note**:** minimum requirements of rate descriptions are provided in [Texas Administrative Code](http://texreg.sos.state.tx.us/public/readtac$ext.TacPage?sl=R&app=9&p_dir=&p_rloc=&p_tloc=&p_ploc=&pg=1&p_tac=&ti=16&pt=1&ch=7&rl=315) § 7.315.

**CURTAILMENT PLAN RECORDS.** Must begin with E5.

**Curtailment Plan ID:** Id assigned by the utility to identify the curtailment plan.

**Z9 Record:** Must begin with Z9 (required). Last line in the file.

**Total Number of Records in the File:** This is the number of A1, B2, C3 and D4 records.

## <span id="page-41-1"></span><span id="page-41-0"></span>**V. MISCELLANEOUS**

#### **A. Things to know.**

- Tariff analysts have thirty (30) days to review tariffs once it is successfully filed.
- The AA record or agent record tells the tariff system who is filing and where to email the system processing report.
- Production IDs cannot be used in the test environment and vice versa.
- The tariff system only allows the same tariff number to be uploaded once per day, if filed successfully.
- There are three ways to file rate descriptions:
	- Rate Adjustment Provisions. Not recommended for lengthy descriptions; or
	- TAR4 Current Rate Components. Considered an upfront file and filed before the GSD2; or
	- D4 record of a GSD2. Filed simultaneously with the GSD2.
- System processes files or uploads four times a day only.
	- For production, files are typically processed at 10:15 am, 12:15 pm, 3:15 pm and 6:15 pm.
	- For test, files are typically processed at 10:30 am, 12:30 pm, 3:30 pm and 6:30 pm.

#### <span id="page-41-2"></span>**B. Information needed in advance.**

- For transmission filings (GSD2), customer names, delivery or receipt point descriptions, contract dates, rate descriptions or the agreement/contract/invoice.
- For distribution filings (GSD1), a copy of the city ordinance, gas utility docket order or approval letter.